*Extend & Integrate Blackboard Learn with LTI*

**Dr. Melissa Stange Bb System Administrator Shenandoah University**

**Chris D. Borales Senior Manager, Technical Product Marketing Blackboard Learn**

- **Introductions**
- LTI Overview
- LTI Vendors
- Setup
- Examples Of Use
- Q&A Session

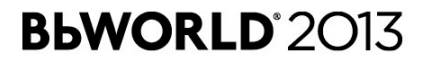

### INTRODUCTIONS

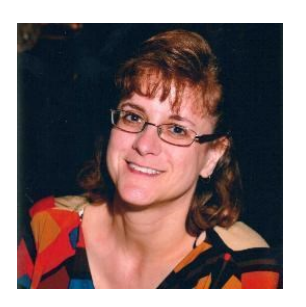

**Dr. Melissa Stange** Blackboard System Administrator Shenandoah University

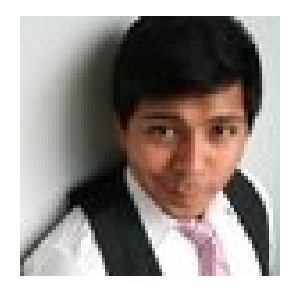

**Chris D. Borales** Senior Manager, Technical Product Marketing Bb Learn

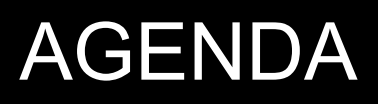

- Introductions
- **LTI Overivew**
- LTI Vendors
- Setup
- Examples Of Use
- Q&A Session

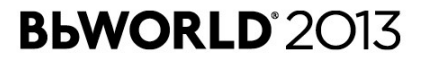

### LTI DEFINED

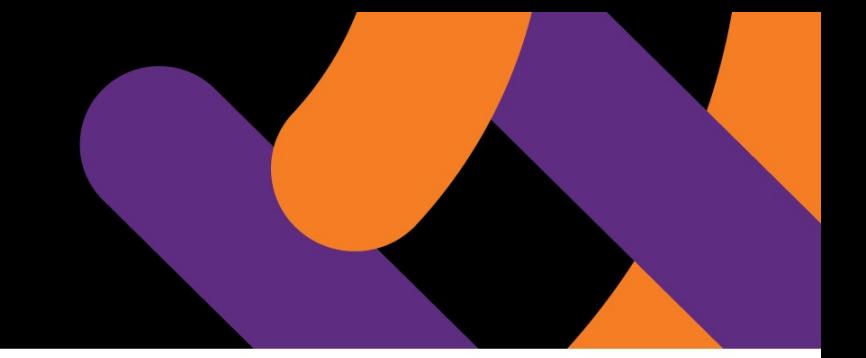

*"a single framework or standard way of integrating rich learning applications...to allow the seamless connection of webbased, externally hosted applications and content…to platforms that present them to users"*

Source: <http://www.imsglobal.org/toolsinteroperability2.cfm>

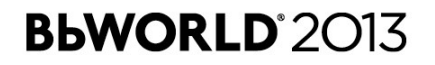

#### LTI TERMINOLOGY

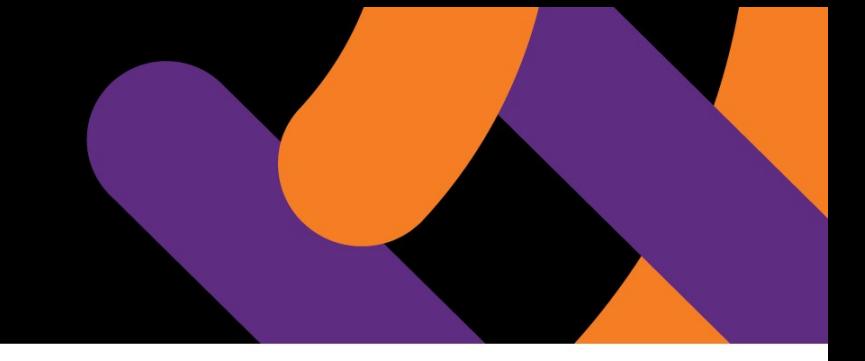

- Learning Tools Interoperability LTI
- Tool Consumer The system that "consumes" the tool (Blackboard)
- Tool Provider The system that provides the tool (i.e. LearningObjects, NoteFlight, Piazza, etc..)
- LTI 1.1 Basic LTI & LTI specification combined
- Basic LTI LTI Version 1.0

# HOW & WHY USE IT

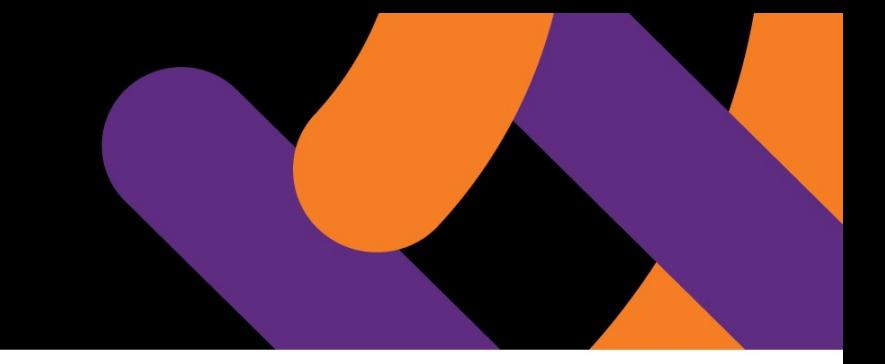

# **How:**

- Direct LTI Link
- LTI Within A Building Block

# **Why:**

- To give faculty freedom to choose
- Improved student engagement
- Ease of use

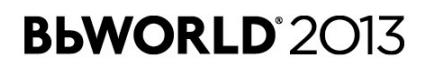

#### LTI BENEFITS

#### How can Learning Tools Interoperability (LTI) benefit me?

The IMS LTI specification provides significant benefits for all parties involved in developing, deploying and utilising learning applications. It provides a standard mechanism for launching external tools which is supported by all major virtual learning environments (VLEs) as well as other educational systems. LTI 1.1 adds the ability to pass grades back to the VLE and the IMS is continuing to develop the specification further. In the meantime some unofficial extensions have been widely adopted to give tools access to an enrolment list and a simple data store.

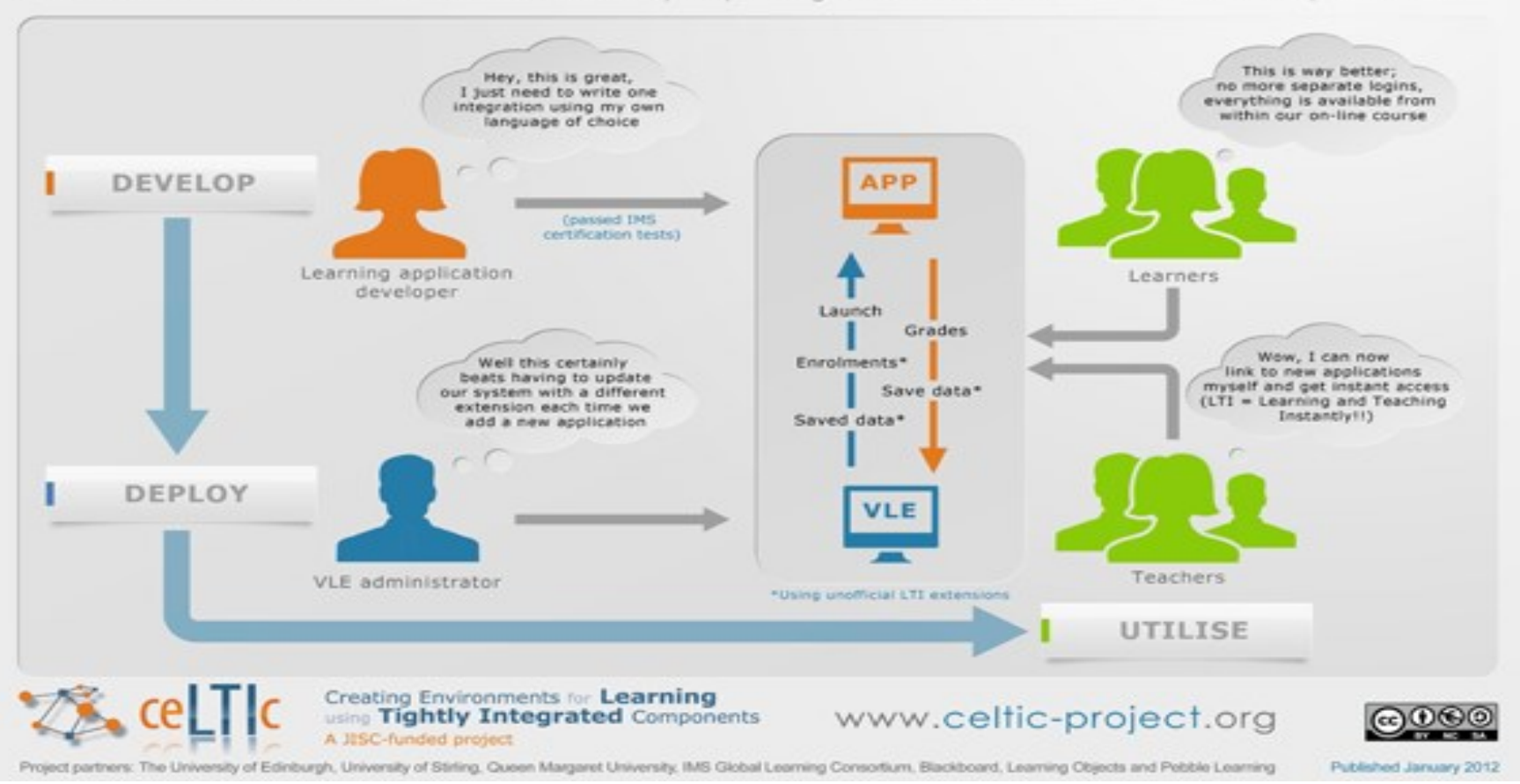

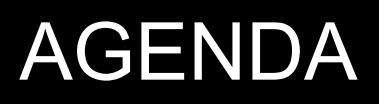

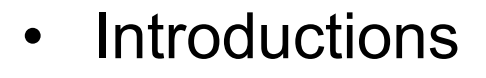

- LTI Overivew
- **LTI Vendors**
- Setup
- Examples Of Use
- Q&A Session

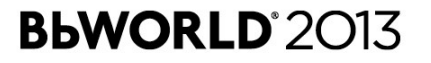

## BLACKBOARDS SUPPORT

- CC v1.0 Compilant
- CC v1.1 Compilant
- CC v1.2 Compilant
- LTI™ v1.0 Compilant (SP4+)
- LTI™ v1.1 Compilant (SP10+)

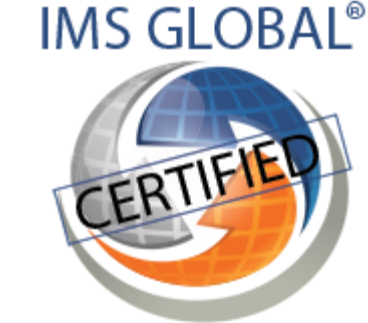

Current Registrations: imscert.org

LTI is also support in Bb [Coursesites](http://www.coursesites.com/)

# LTI VENDORS

- [NoteFlight](http://www.noteflight.com/info/learn_more_highered)
- [Piazza](https://piazza.com/lti)
- [MediaCore](http://support.mediacore.com/customer/portal/articles/869178-what-is-lti-integration-and-how-do-i-set-it-up-)
- [MyOpenMath](http://developers.imsglobal.org/catalog.html)/[IMathAS](http://www.imathas.com/)
- [BadgeStack](http://badgeos.org/badgestack/#whatisit)
- [WebAssign](http://www.webassign.net/manual/admin/c_d_blackboard_bb.htm)
- [SoftChalk](http://support.softchalk.com/FileManagement/Download/1d8dded15c3747cb817ff8868ce612d5) Cloud
- [Collaborate](http://www.blackboard.com/platforms/collaborate/overview.aspx)
- **[VoiceThread](http://voicethread.com/)**
- [Khan Academy](https://lti-examples.heroku.com/index.html?tool=khan_academy)
- [Quizlet](https://lti-examples.heroku.com/index.html?tool=quizlet)
- [Prulu](https://lti-examples.heroku.com/index.html?tool=prulu)
- [Internet Archive](https://lti-examples.heroku.com/index.html?tool=archive)
- **[Google Charts](https://lti-examples.heroku.com/index.html?tool=google_chart)**
- [FunBrain](https://lti-examples.heroku.com/index.html?tool=funbrain)
- [Wiktionary](https://lti-examples.heroku.com/index.html?tool=wiktionary)
- **[Mahara](https://wiki.mahara.org/index.php/Mahara_Wiki)**

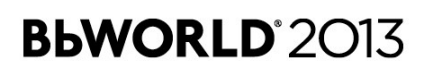

- Introductions
- LTI Overivew
- LTI Vendors
- **Setup**
- Examples Of Use
- Q&A Session

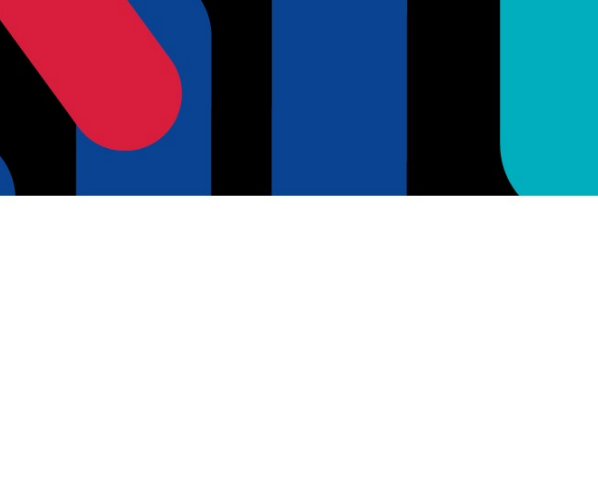

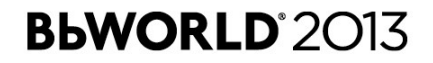

#### GUI ADMIN SETUP

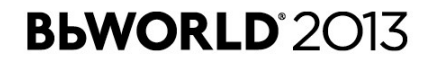

#### FACULTY SETUP

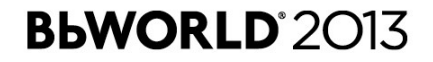

- Introductions
- LTI Overivew
- LTI Vendors
- Setup
- **Examples Of Use**
- Q&A Session

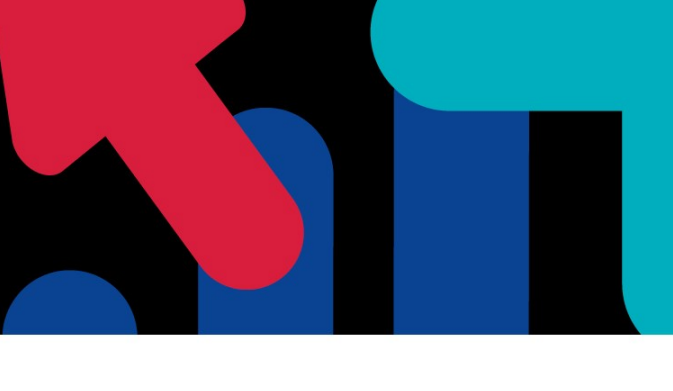

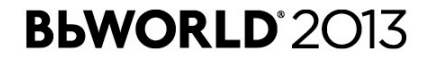

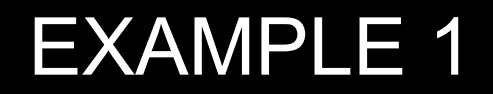

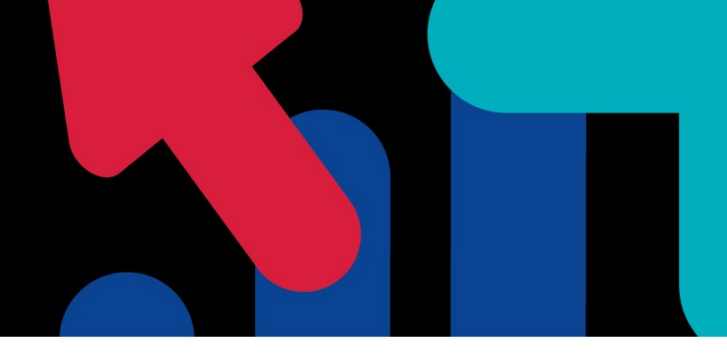

F;asfjslkfj;

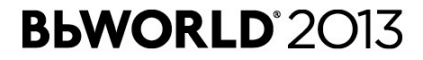

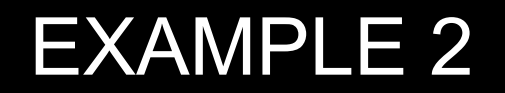

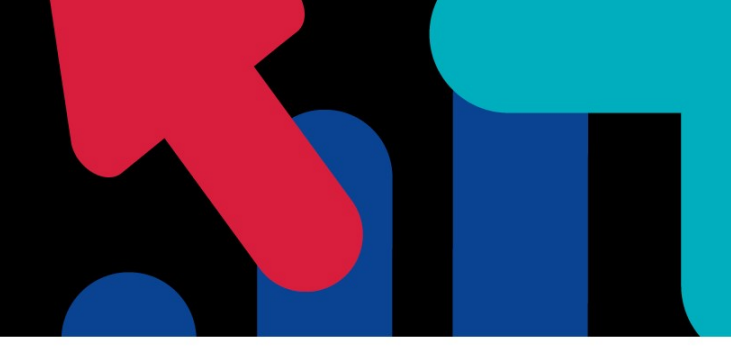

<http://youtu.be/QDXRys2o1eY>

- Introductions
- LTI Overivew
- LTI Vendors
- Setup
- Examples Of Use
- **Q&A Session**

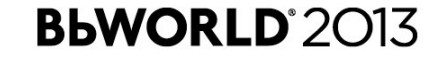

#### RESOURCES

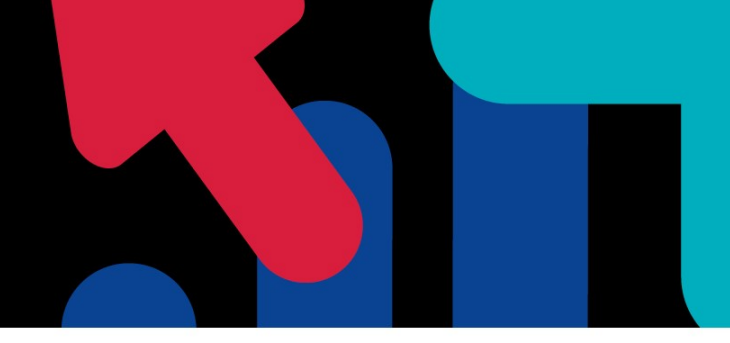

- [Basic LTI Provides Setup](http://library.blackboard.com/ref/df5b20ed-ce8d-4428-a595-a0091b23dda3/Content/_admin_app_system/admin_app_basic_lti_tool_providers.htm)  Administrators
- [IMS Global Learning Consortium](http://www.imsglobal.org/toolsinteroperability2.cfm)
- [Bb Help Wiki LTI](https://help.blackboard.com/en-us/Learn/9.1_SP_10_and_SP_11/Administrator/120_System_Integration/LTI_Tool_Providers)  Administrators
- [Sample LTI Code on Oscelot](http://www.oscelot.org/OSCELOT/projects/lti) Developers
- ceLTIc [Project](http://www.celtic-project.org/)
- [EduApps](https://lti-examples.heroku.com/tutorials.html)
- [IMS LTI Certified Vendor Catalog](http://developers.imsglobal.org/catalog.html)

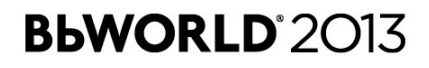

# *Questions ??*

#### THANK **YOU!**

# Thank you! Don't forget to fill out your session evaluation

#### **Melissa Stange**

Email: [mstange94@su.edu](mailto:mstange94@su.edu) Twitter: [certtechpro](https://twitter.com/certtechpro)

**Chris D. Borales** Email: [Christopher.Borales@blackboard.com](mailto:Christopher.Borales@blackboard.com) Twitter: [ArtfulPresenter](https://twitter.com/ArtfulPresenter)

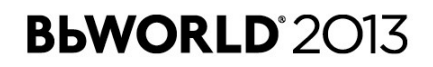